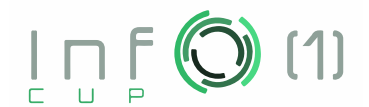

# **Problema Ping-pong**

Header C++ ping-pong.h

Trei prieteni, Anna, Bob și Charlie, se joacă ping-pong. Ping-pong este un joc pentru doi jucători, prin urmare atunci când doi dintre ei se joacă, al treilea pur și simplu îi privește. După ce jocul s-a terminat, jucătorul care a câștigat rămâne la masă și joacă împreună cu persoana care privea. De exemplu, dacă Ana îl învinge pe Bob, atunci ea joacă următorul meci cu Charlie.

Într-o zi, profesorul lor de informatică le-a pus următoarea întrebare: În câte moduri pot cei trei să joace ping-pong, astfel încât Anna să câștige *exact* meciuri, Bob *exact* meciuri și Charlie *exact* meciuri? Întrucât acest număr poate fi foarte mare, profesorul este mulțumit cu răspunsul modulo  $10^9$  + 7.

Vom explica când considerăm diferite două moduri de a juca. Pentru un mod de joc P, fie Win(P) lista jucătorilor care câștigă fiecare meci și Watch $(P)$  lista jucătorilor care privesc fiecare meci. Atunci, două moduri de a juca P și Q sunt considerate diferite dacă există un meci i, astfel încât 1 ≤ *i* ≤ *a* + *b* + *c* și Win $(P)_i$  ≠ Win $(Q)_i$  sau Watch $(P)_i$  ≠ Watch $(Q)_i$ .

Această întrebare pare destul de dificilă pentru ei. Îi poți ajuta?

### **Detalii de implementare**

Trebuie să implementezi următoare funcție

int solve(int a, int b, int c);

Această funcție trebuie să returneze răspunsul pentru valorile date a, b și c. Funcția va fi apelată o *singură dată* pentru o rulare a grader-ului comisiei.

Poți folosi următoarea funcție în implementarea soluției tale.

int combinations (int n, int k);

Această funcție va returna în timp constant  $\binom{n}{k}$  mod  $10^9$  + 7, adică coeficientul binomial ce corespunde lui  $n$ ,  $k$ , sau numărul de moduri de a alege  $k$  obiecte dintr-o grămadă de  $n$  obiecte, totul modulo 10<sup>9</sup> + 7. Observați că parametrii *n* și k trebuie să îndeplinească condiția  $0 \le k \le n \le$ 5 000 000.

Nu uita să incluzi header-ul ping-pong.h!

### **Comportamentul grader-ului probă**

Grader-ul probă va citi trei numere întregi,  $a, b$  și c de la tastatură. Apoi va apela  $\texttt{solve}(a, b, c)$ , și va afișa pe ecran valoarea returnată. Fișierele de intrare/ieșire de mai jos merg pentru acest grader.

### **Restricții**

•  $1 \le a, b, c \le 1000000$ .

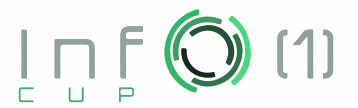

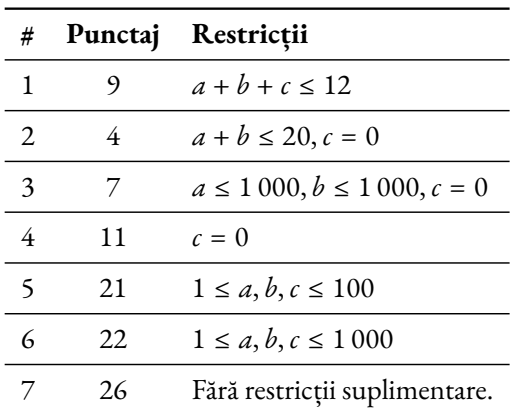

## **Exemple**

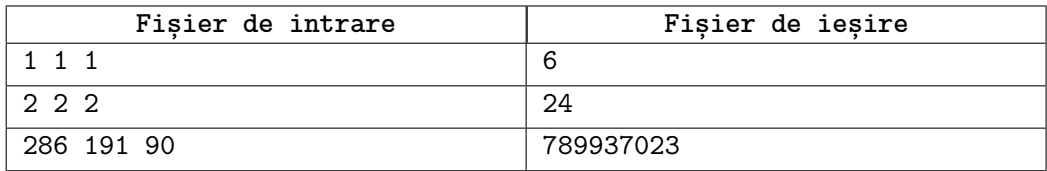

#### **Explicații**

Pentru a reprezenta compact toate scenariile diferite care se pot întâmpla, vom folosi următoarea notație. Dacă într-un meci jucătorul x îl învinge pe jucătorul y, vom scrie  $x \to y$ . Anna este jucătorul a, Bob este jucătorul  $b$  și Charlie este jucătorul  $c$ . Vom arăta o înșiruire de meciuri ca o listă de astfel de afirmații: de exemplu, dacă Anna îl învinge pe Bob, Charlie o învinge pe Anna și apoi Bob îl învinge pe Charlie, vom scrie  $a \rightarrow b, c \rightarrow a, b \rightarrow c$ .

**Primul Exemplu.** Există doar 6 scenarii posibile:

1.  $a \rightarrow b, c \rightarrow a, b \rightarrow c,$ 2.  $b \rightarrow a, c \rightarrow b, a \rightarrow c,$ 3.  $a \rightarrow c, b \rightarrow a, c \rightarrow b,$ 4.  $c \rightarrow a, b \rightarrow c, a \rightarrow b,$ 5.  $b \rightarrow c, a \rightarrow b, c \rightarrow a,$ 6.  $c \rightarrow b$ ,  $a \rightarrow c$ ,  $b \rightarrow a$ .

**Al doilea Exemplu.** Există 24 de scenarii posibile:

1.  $a \rightarrow b$ ,  $a \rightarrow c$ ,  $b \rightarrow a$ ,  $c \rightarrow b$ ,  $c \rightarrow a$ ,  $b \rightarrow c$ , 2.  $a \rightarrow b, c \rightarrow a, b \rightarrow c, a \rightarrow b, c \rightarrow a, b \rightarrow c,$ 3.  $a \rightarrow b, c \rightarrow a, b \rightarrow c, b \rightarrow a, c \rightarrow b, a \rightarrow c,$ 4.  $a \rightarrow b, c \rightarrow a, c \rightarrow b, a \rightarrow c, b \rightarrow a, b \rightarrow c,$ 5.  $b \rightarrow a, b \rightarrow c, a \rightarrow b, c \rightarrow a, c \rightarrow b, a \rightarrow c,$ 6.  $b \rightarrow a, c \rightarrow b, a \rightarrow c, a \rightarrow b, c \rightarrow a, b \rightarrow c,$ 7.  $b \rightarrow a, c \rightarrow b, a \rightarrow c, b \rightarrow a, c \rightarrow b, a \rightarrow c,$ 8.  $b \rightarrow a, c \rightarrow b, c \rightarrow a, b \rightarrow c, a \rightarrow b, a \rightarrow c,$ 9.  $a \rightarrow c$ ,  $a \rightarrow b$ ,  $c \rightarrow a$ ,  $b \rightarrow c$ ,  $b \rightarrow a$ ,  $c \rightarrow b$ , InfO(1) Cup, Ziua 1 Ploiesti, Romania 10 februarie 2024

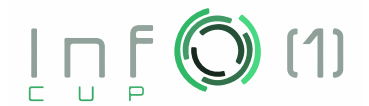

10.  $a \rightarrow c, b \rightarrow a, b \rightarrow c, a \rightarrow b, c \rightarrow a, c \rightarrow b,$ 11.  $a \rightarrow c, b \rightarrow a, c \rightarrow b, a \rightarrow c, b \rightarrow a, c \rightarrow b,$ 12.  $a \rightarrow c, b \rightarrow a, c \rightarrow b, c \rightarrow a, b \rightarrow c, a \rightarrow b,$ 13.  $c \rightarrow a, b \rightarrow c, a \rightarrow b, a \rightarrow c, b \rightarrow a, c \rightarrow b,$ 14.  $c \rightarrow a, b \rightarrow c, a \rightarrow b, c \rightarrow a, b \rightarrow c, a \rightarrow b,$ 15.  $c \rightarrow a, b \rightarrow c, b \rightarrow a, c \rightarrow b, a \rightarrow c, a \rightarrow b,$ 16.  $c \rightarrow a$ ,  $c \rightarrow b$ ,  $a \rightarrow c$ ,  $b \rightarrow a$ ,  $b \rightarrow c$ ,  $a \rightarrow b$ , 17.  $b \rightarrow c, a \rightarrow b, a \rightarrow c, b \rightarrow a, c \rightarrow b, c \rightarrow a,$ 18.  $b \rightarrow c, a \rightarrow b, c \rightarrow a, b \rightarrow c, a \rightarrow b, c \rightarrow a,$ 19.  $b \rightarrow c, a \rightarrow b, c \rightarrow a, c \rightarrow b, a \rightarrow c, b \rightarrow a,$ 20.  $b \rightarrow c, b \rightarrow a, c \rightarrow b, a \rightarrow c, a \rightarrow b, c \rightarrow a$ 21.  $c \rightarrow b$ ,  $a \rightarrow c$ ,  $a \rightarrow b$ ,  $c \rightarrow a$ ,  $b \rightarrow c$ ,  $b \rightarrow a$ , 22.  $c \rightarrow b$ ,  $a \rightarrow c$ ,  $b \rightarrow a$ ,  $b \rightarrow c$ ,  $a \rightarrow b$ ,  $c \rightarrow a$ , 23.  $c \rightarrow b$ ,  $a \rightarrow c$ ,  $b \rightarrow a$ ,  $c \rightarrow b$ ,  $a \rightarrow c$ ,  $b \rightarrow a$ , 24.  $c \rightarrow b, c \rightarrow a, b \rightarrow c, a \rightarrow b, a \rightarrow c, b \rightarrow a$ .